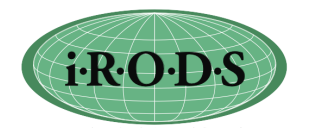

## **iRODS Requested Features**

Key:  $B = Bug A = Completed$  Number = No. of user group requests (0 indicates requests by users not present, etc.) User Meeting 3/24-26/2010

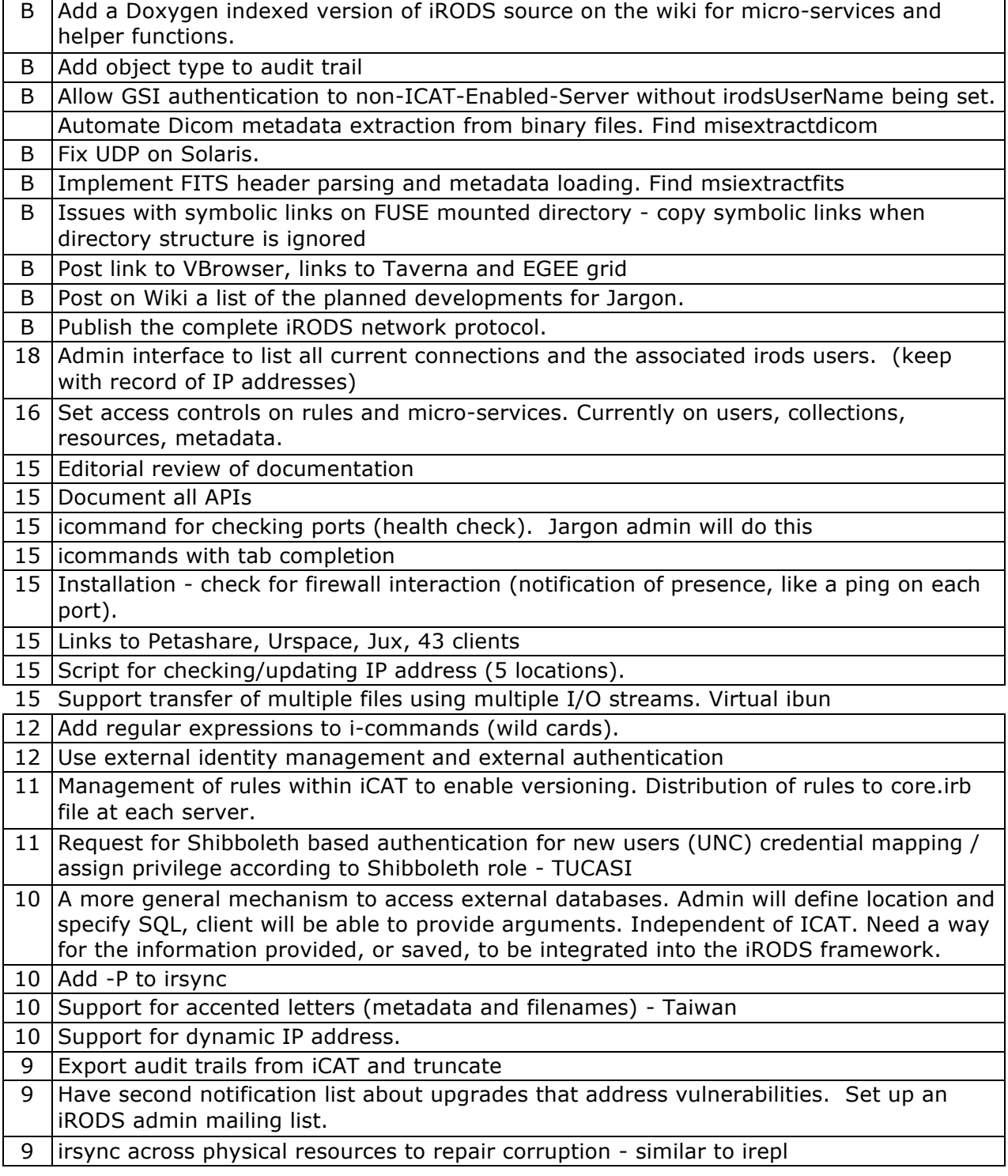

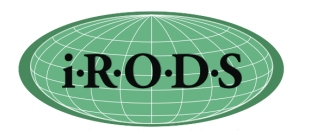

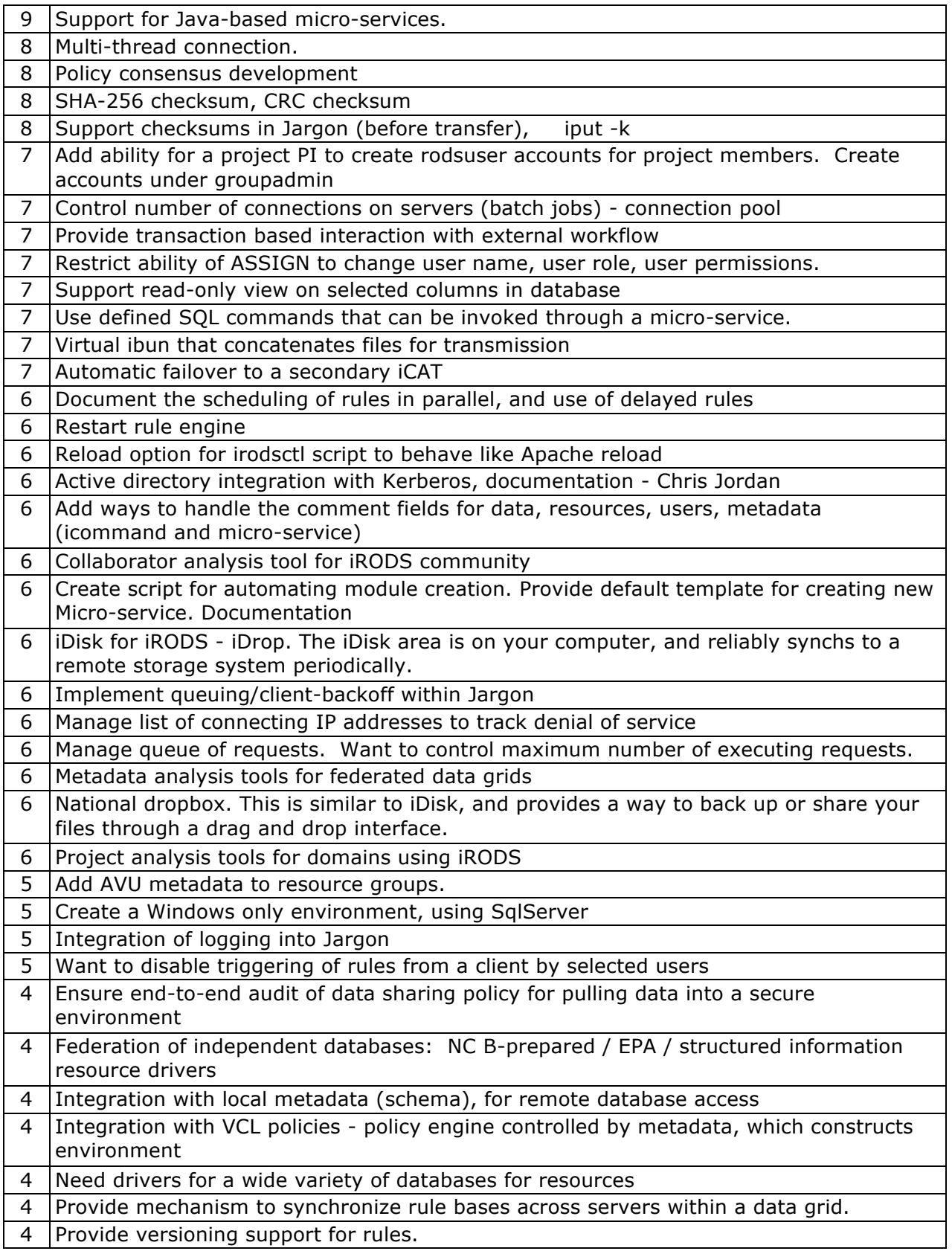

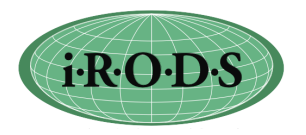

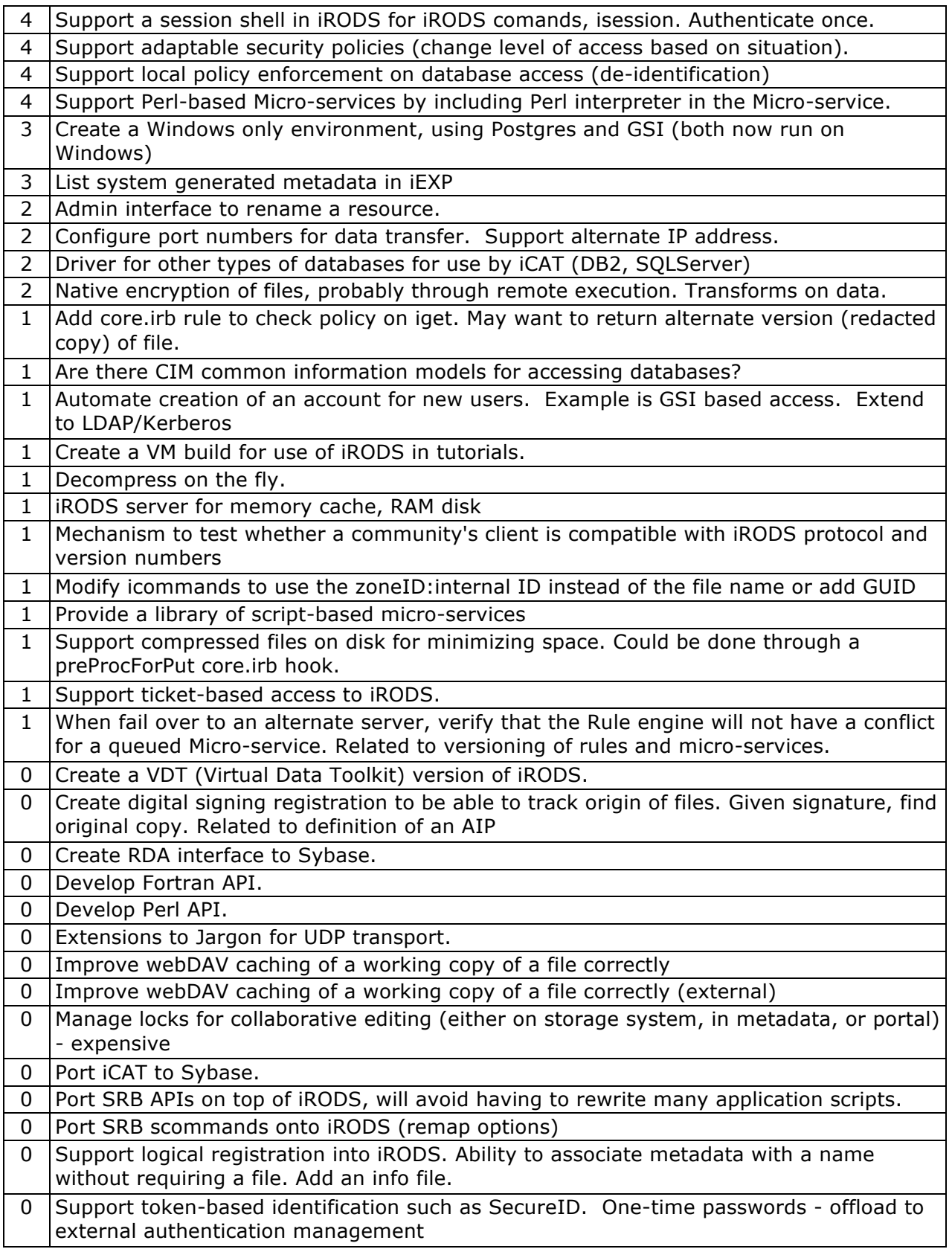

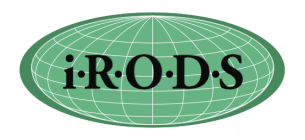

## 0 Which types of databases need to be supported?

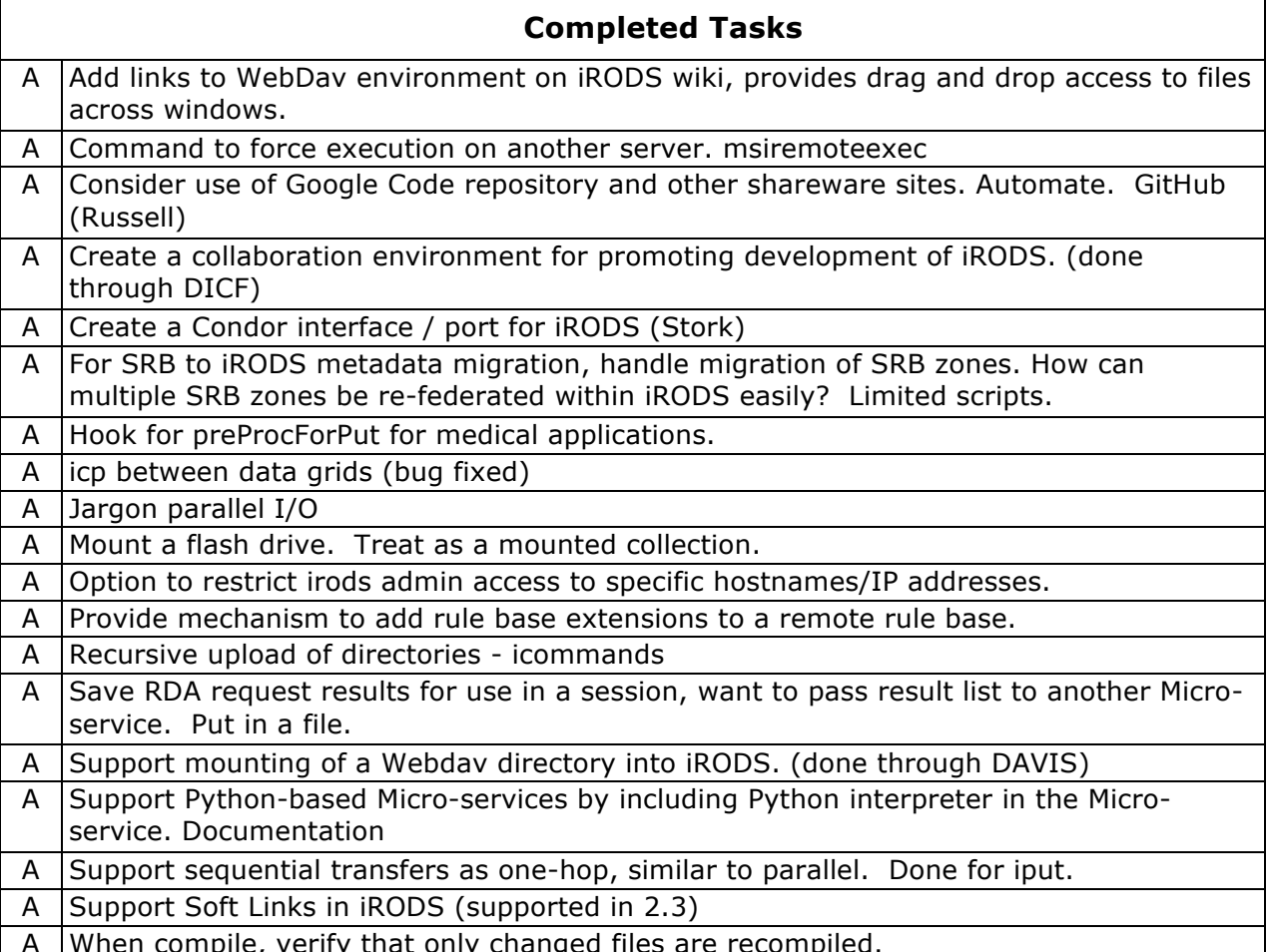

A When compile, verify that only changed files are recompiled.